# **eole-dhcp - Tâche #20157**

# **Faire un script d'importation (version 2.5.2 et plus)**

11/04/2017 10:39 - Lionel Morin

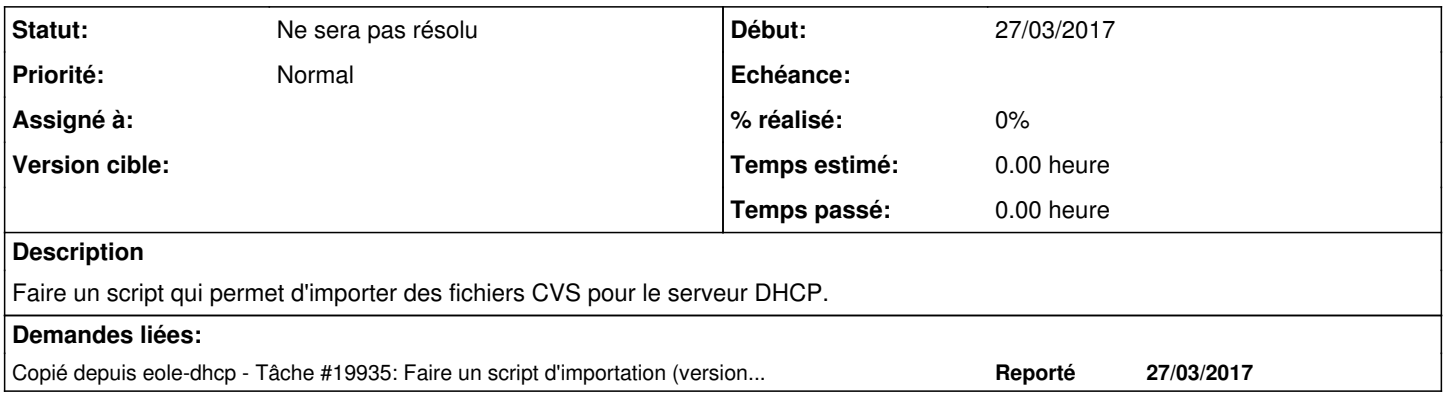

### **Historique**

#### **#1 - 11/04/2017 10:47 - Lionel Morin**

- *Statut changé de En cours à Ne sera pas résolu*
- *Assigné à Lionel Morin supprimé*
- *% réalisé changé de 50 à 0*
- *Temps estimé 18.00 h supprimé*
- *Tâche parente #20152 supprimé*
- *Restant à faire (heures) 8.0 supprimé*

## **#2 - 11/04/2017 10:47 - Lionel Morin**

*- Version cible sprint 2017 13-15 Dév supprimé*

### **#3 - 11/04/2017 10:48 - Lionel Morin**

Erreur de copie de scénario => poubelle